自然対数 e の x 乗の微分の公式は全く不思議だ.

$$
\frac{de^x}{dx} = e^x
$$

微分して導関数を求めると,また $e^{\boldsymbol{\mathcal{X}}}$ に戻ってしまう.導関数のカーブがこの指数関数カーブと完全に

一致する.そんな不思議な数 e は正規分布の確率 密度関数にも出現している.平均μ,分散σ<sup>2</sup> の 正規分布は N(μ,σ2)と表す.正規分布は英語 で Normal Distribution という。そこで、正規分  $\overline{m}$ を表すときは  $N(\mu, \sigma^2)$ とあらわすことが多 い。N は Normal の頭文字である。正規分布の形 状は、試行回数や特定の事象の生起確率ではな く、期待値μと分散σ<sup>2</sup> で定まる。正規分布の確 率の関数(確率密度関数) fは次のように与えら れる。

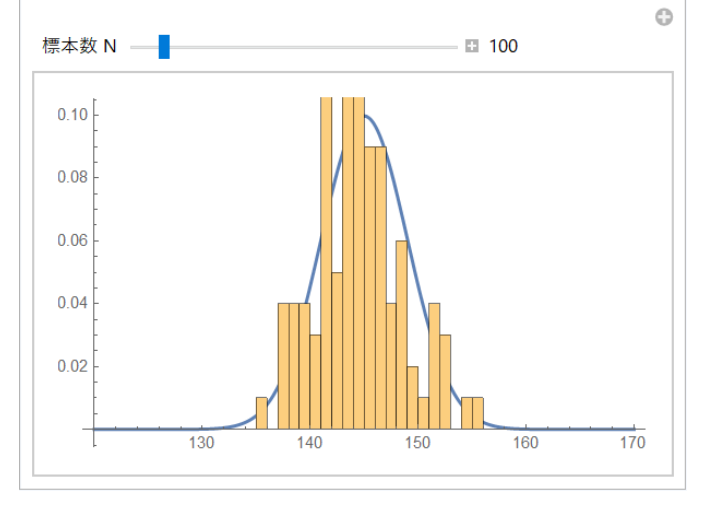

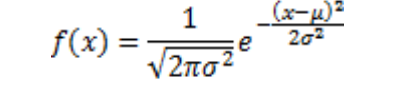

きわめて複雑な関数に見えるが、よく見ると定数が多い。e は自然対数の底であり、πは円周率である.

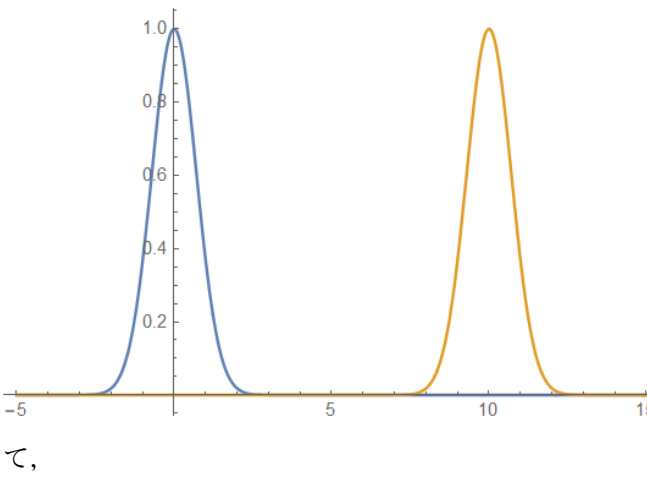

正規分布には,不思議な数 e の他,不思議な数π も含まれている.また、μとσ2は平均と分散であ る.

このカーブがどうして小山型になるかという と,

$$
y=e^{-x^2}=\frac{1}{e^{x^2}}
$$

は y 軸に対して対象でありxの絶対値が大きく なるほど値が小さくなる(右図の青色曲線).そし

$$
v = e^{-(x-10)^2}
$$

は,この曲線をx軸+方向に 10 ずらした曲線である(上図の黄色曲線).

 $y = e^{-(x-\mu)^2}$  は  $x = \mu$  のところで最大値を取る.

確率密度関数は特定の一点ではなく、ある範囲の確率を与えるものである。具体的には、確率を得たい 範囲について確率密度関数を定積分して確率を得る。つまり、確率は確率密度関数の「高さ」ではなく、 確率密度関数の曲線の下にある部分の面積として与えられる.下の図は N(0,1)の確率密度関数を示して いる。なお、この図は以下の URL でインタラクティブに試すことができる。

http://www-cc.gakushuin.ac.jp/~20010570/VDStat/latestCDF/

確率は x の区間に対して定められ、確率密度関数のグラフにおいては、グラフの線と横軸の間の面積 がその確率となる。N(0,1)に従う確率変数が,0 から 1 の間の値を取る確率 Pr(0≦x≦1)は 34%である.

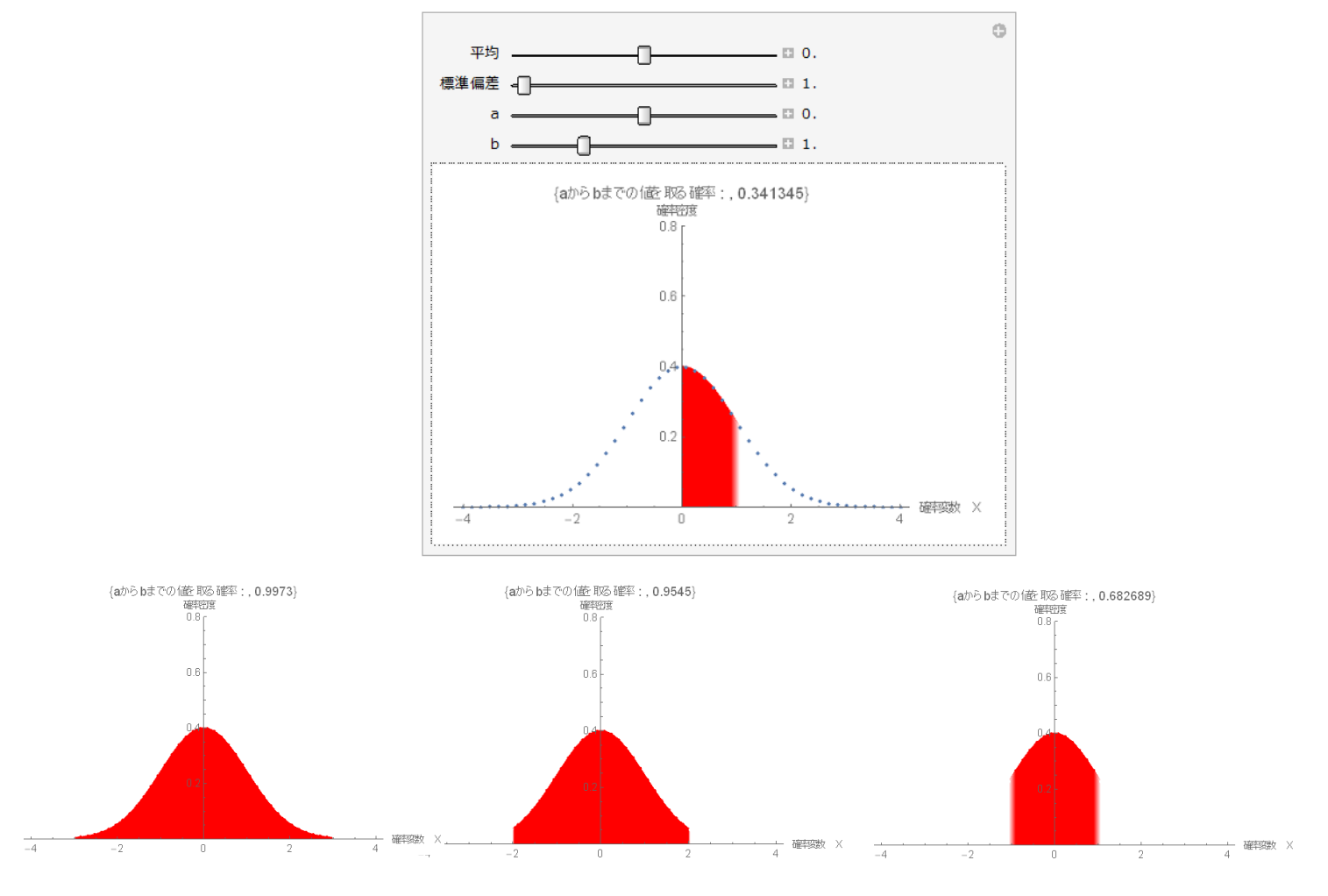

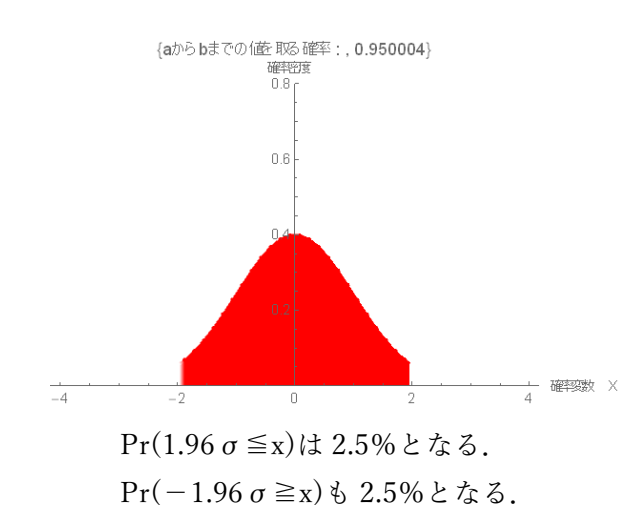

上図にあるように確率 Pr(-3≦x≦3)は 99.7%,確率 Pr(- 2≦x≦2)は 95.5%,確率 Pr(-1≦x≦1)は 68.3%である. 一 般に,  $N(\mu, \sigma^2)$ において, 確率 Pr(-3  $\sigma \le x \le 3\sigma$ )は 99.7%, 確率 Pr(-2σ≦x≦2σ)は 95.5%,確率 Pr(-1σ≦x≦1σ) は 68.3%である.

信頼性 95%の区間といえば,右図に示すように, -1.96σ≦x≦1.96σの範囲である.この 1.96 という数値は覚 えておいたほうがよい.

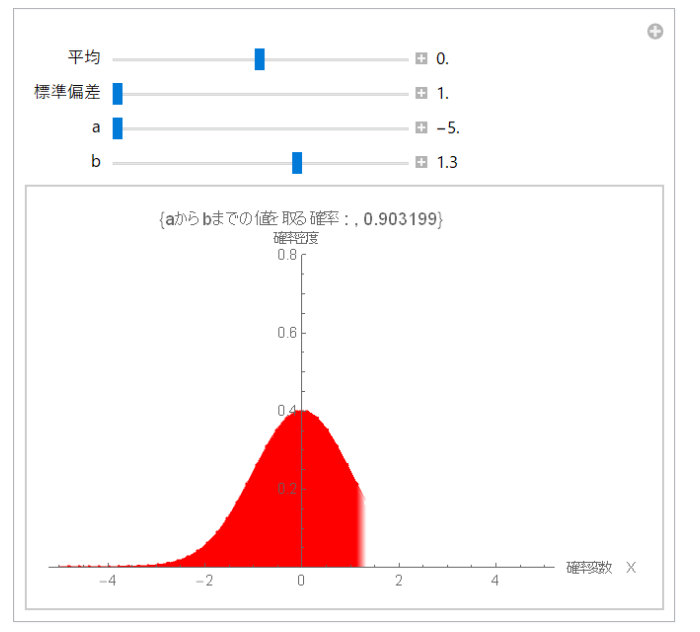

それから,正規分布において,上から10%の 値で足切りという場合は,その境界値は何σのと ころだろうか?

答えは左の図に示すように、約 1.3σである. 赤の面積が確率 90%を示している.

こうした正規分布の指定範囲の確率を求める のは、数学ツール及び EXCEL で求めることがで きる.

終わり

引用元:年どしや猿に着せたる猿の面 芭蕉